Przemysław PARDEL Politechnika Śląska, Instytut Informatyki

# **PRZEGLĄD WAŻNIEJSZYCH ZAGADNIEŃ ROZSZERZONEJ RZECZYWISTOŚCI**

**Streszczenie**. W poniższej pracy zaprezentowano ogólny zarys ważniejszych zagadnień dotyczących Rozszerzonej Rzeczywistości (*Augmented Reality, AR*) oraz opisano współczesne kierunki badań naukowych związane z tą dziedziną.

**Słowa kluczowe**: Rozszerzona Rzeczywistość, Wirtualna Rzeczywistość

## A SURVEY OF AUGMENTED REALITY IMPORTANT ISSUES

**Summary**. In this work all recent advances in Augmented Reality was presented. Moreover All modern research in this area are described.

**Keywords**: Augmented Reality, Virtual Reality

# **1. Rozszerzona Rzeczywistość (Augmented Reality, AR)**

Rozszerzona Rzeczywistość (*Augmented Reality,* AR) jest obszarem badań naukowych informatyki zajmującym się łączeniem obrazu świata rzeczywistego z elementami stworzonymi przy wykorzystaniu technologii informatycznej. *Augmented Reality* nie tworzy wirtualnego, pełnego, nowego świata 3D (jak wirtualna rzeczywistość, *Virtual Reality, VR*), lecz rozszerza i uzupełnia ten, który znamy. Większość badań naukowych AR skupia się na wykorzystaniu obrazu świata rzeczywistego i ,,rozszerzaniu'' go przez dodanie grafiki wygenerowanej przy pomocy komputera. Zaawansowane badania obejmują prace badawcze z wykorzystaniem systemów detekcji ruchu, rozpoznawania markerów o bardzo skomplikowanych kształtach i konstrukcji środowisk kontrolnych pracujących z dowolną liczbą sensorów i serwomechanizmów.

Prace nad AR rozpoczął w latach sześćdziesiątych pionier grafiki komputerowej Ivan Sutherlan wraz ze studentami z Harvard University i University Utah. Lata siedemdziesiąte i osiemdziesiąte to głównie prace dla sił powietrznych USA i NASA. Na początku lat dziewięćdziesiątych naukowcy Boeinga wprowadzili nazwę "Rozszerzona Rzeczywistość", kiedy skonstruowali eksperymentalny system ułatwiający pracownikom orientację w setkach kabli i kabelków znajdujących się w ich produktach. W ciągu ostatnich kilkunastu lat znaczny spadek cen sprzętu komputerowego pozwolił na intensywniejsze prace nad AR. Przykład współczesnego wykorzystania AR w medycynie przedstawiono na rys. 1.

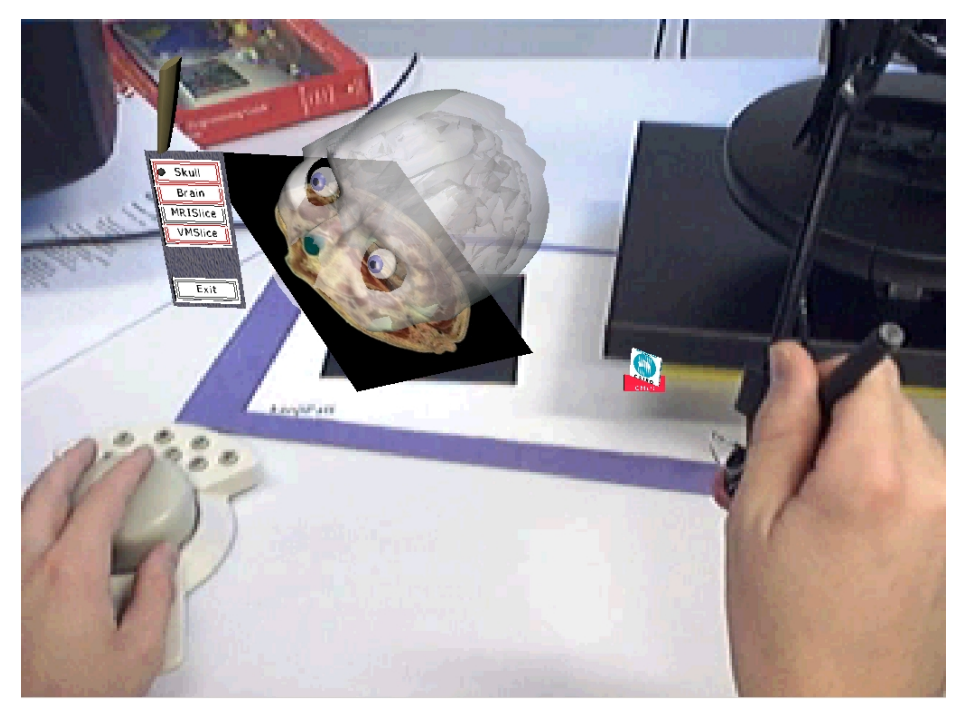

Rys. 1. Anatomia mózgu z wykorzystaniem AR (źródło: Innovative ICT transforming Australian industries, http://www.ict.csiro.au)

Fig. 1. Brain anatomy with using AR (source: Innovative ICT transforming Australian industries, http://www.ict.csiro.au)

Ważnym obszarem współczesnych badań naukowych stało się wykorzystanie AR w przestrzeni otwartej dzięki użyciu miniaturowych rozmiarów systemów nawigacji satelitarnej GPS oraz czujników określających położenie użytkownika w terenie. Pierwsze systemy zostały stworzone przez Dra Stevena Feinera z Columbia University (MARS system) oraz w Wearable Computer Lab na University of South Australia (Tinmith system, Dr Bruce Thomas oraz Dr Wayn Piekarski). Bardzo ciekawym przykładem zastosowania AR w terenie jest system ARQuake (rys. 2).

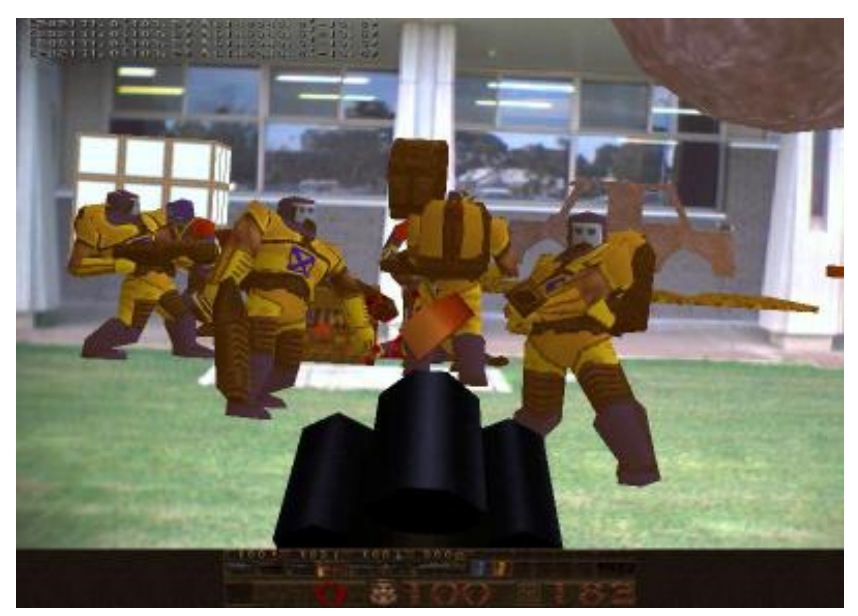

- Rys. 2. Gra komputerowa ARQuake (źródło: oficjalna strona projektu ARQuake, http://wearables- .unisa.edu.au/projects/ARQuake/www)
- Fig. 2. Computer game ARQuake (source: official ARQuake project site, http://wearables.unisa- .edu.au/projects/ARQuake/www)

## **1.1. Schemat ciągłości Rzeczywistość – Wirtualność (Virtuality Continuum, VC)**

W 1994 roku Paul Milgram i Fumio Kishino określili koncepcję schematu ciągłości rzeczywistość – wirtualność (*Virtuality Continuum,* VC), formułującą definicję rzeczywistości mieszanej (*Mixed Reality,* MR) oraz przedstawili relacje pomiędzy rzeczywistym a wirtualnym światem (rys. 3).

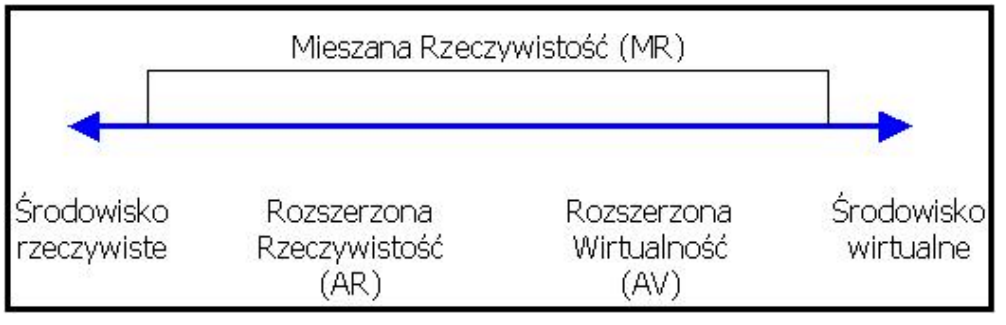

Rys. 3. Schemat ciągłości rzeczywistość – wirtualność (Milgram i Kishino 1994) Fig. 3. Virtuality Continuum (Milgram and Kishino 1994)

Jeśli za jeden z końców schematu ciągłości przyjmiemy środowisko rzeczywiste, a drugi zaś za środowisko wirtualne, wtedy AR (*Augmented Reality*) umiejscowiona jest na schemacie tuż przy środowisku rzeczywistym. Im bliżej systemowi do wirtualnej rzeczywistości, tym bardziej zredukowana jest liczba elementów rzeczywistych. Systemy używające wyświetlaczy optycznych ,,*see-through*'' (obraz w tego typu wyświetlaczach jest najczęściej generowany bezpośrednio na urządzeniu optycznym) znajdują się bliżej prawdziwej rzeczywistości w porównaniu do systemów używających technik mieszania obrazu wideo (*Video-Mixing*). Rzeczywistość może być "rozszerzana" o wirtualne obiekty, analogicznie do tego wirtualny świat może być "rozszerzany" przez rzeczywiste obiekty. Takie środowisko nazywane jest Rozszerzoną Wirtualnością (*Augmented Virtuality,* AV). Na schemacie ciągłości rzeczywistość – wirtualność, AV umiejscowiona jest tuż przy środowisku wirtualnej rzeczywistości. Opanowanie idei całego schematu pomaga w klasyfikowaniu wszystkich systemów, w których mieszany jest świat rzeczywisty i wirtualny. Schemat ten jest podstawą do rozważań, klasyfikacji i porównań pomiędzy różnymi technikami.

### **1.2. Współczesne zastosowania AR**

Rozwój technologii oraz zwiększająca się dostępność do coraz to doskonalszych narzędzi sprawia, że AR znajduje zastosowanie w coraz szerszych obszarach naszego życia. Obecnie główne obszary zastosowań AR są następujące:

- Urządzenia nawigacyjne:
	- − w budynkach, np.: obsługa zakładów przemysłowych,
	- − w terenie, np.: operacje wojskowe,
	- − w samochodach (systemy wyświetlaczy oraz okularów wizyjnych pokazujących podpowiedzi nawigacyjne i informacyjne o trasie [korkach]),
	- − w samolotach (montowane w hełmach wyświetlacze używane w samolotach wojskowych były jednymi z pierwszych znanych systemów AR; współczesne umożliwiają świetną interakcję z okiem użytkownika).
- Obsługa wojska i służb bezpieczeństwa (systemy codziennego użytku, przedstawianie instrukcji, mapy, lokalizacja obiektów, namierzanie celów itp.).
- Poszukiwanie w hydrologii, ekologii, geologii (wyświetlanie i interaktywna analiza charakterystyki terenu, interaktywne mapy trójwymiarowe umożliwiające bezpośrednią modyfikację i analizę).
- Wizualizacja architektury (wirtualna rekonstrukcja zniszczonych budynków (rys. 4), symulacja projektów planowanych konstrukcji).
- Ułatwienia dla osób zwiedzających wyświetlanie oznaczeń lub nazw przypisanych do obserwowanych obiektów, miejsc, budynków lub obszarów terenu. Dzięki wykorzystaniu sieci radiowej ilość informacji jest wręcz nieograniczona (artykuły encyklopedyczne, newsy itp.).
- Symulacje, np. symulatory lotu, symulatory jazdy.
- Współpraca przy podziale prawdziwych i wirtualnych uczestników konferencji zespołowych (możliwość przyłączenia wirtualnych uczestników jako modeli 3D).

• Rozrywka i edukacja – wirtualne obiekty w muzeum i wystawy, atrakcje parków tematycznych (Cadbury World), gry (ARQuake).

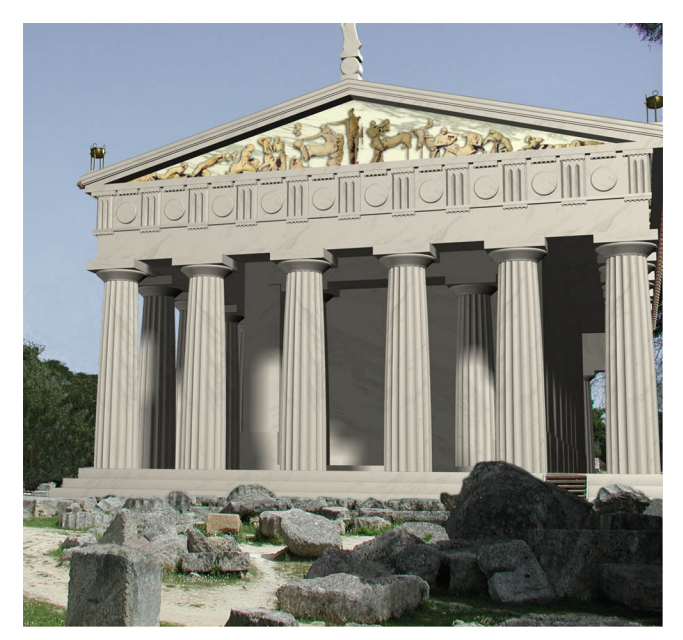

- Rys. 4. Wirtualna rekonstrukcja zniszczonego budynku (źródło: oficjalna strona projektu ARCHEOGUIDE, http://archeoguide.intranet.gr)
- Fig. 4. Virtual building reconstruction (source: official ARCHEOGUIDE project site, http://archeoguide.intranet.gr)

## **1.3. Przyszłość AR**

Główne kierunki rozwoju AR są zależne od rozwoju wielu technologii, a przyszłość AR jest zapewne tak samo nieodgadniona jak rozwój współczesnej technologii informatycznej. AR jako obszar badań naukowych posiada jeszcze olbrzymi zasób zagadnień do zbadania. Główne nurty rozwoju AR to:

- Przeniesienie zawartości ekranu komputera osobistego użytkownika do rzeczywistego środowiska: okna programów pojawią się jako wirtualne urządzenia w rzeczywistej przestrzeni, a korzystanie z nich będzie możliwe za pomocą wzroku lub gestykulacji (wpatrywanie się lub wskazywanie). Urządzenia wyświetlające świat AR, takie jak specjalne okulary lub hełmy, umożliwiają obecnie symulację kilkuset konwencjonalnych obrazów komputera osobistego lub okien aplikacji dookoła użytkownika.
- Wirtualne urządzenia dowolnego typu, np. zastępowanie tradycyjnych ekranów, paneli kontrolnych oraz całkowicie nowe aplikacje, których stworzenie nie byłoby możliwe na ,,rzeczywistym" sprzęcie, jak np. obiekty 3D interaktywnie zmieniające swój kształt i wygląd w zależności od bieżącego zadania i potrzeb.
- Ułatwienia aplikacji multimedialnych, takie jak pseudoholograficzne wirtualne ekrany, wirtualne kino, wirtualne holograficzne tablice (pozwalające generowanym komputerowo obrazom na interakcję z realnymi użytkownikami).
- Wirtualne konferencje.
- Zastąpienie wyświetlaczy telefonów komórkowych i samochodowej nawigacji satelitarnej: wybieranie numerów wzrokiem, bezpośrednie umieszczanie informacji w środowisku, np. umieszczanie wirtualnej linii rozdzielającej pasy jezdni bezpośrednio na drodze.
- Wirtualne zakłady przemysłowe, tapety, widoki panoramiczne, prace artystyczne, dekoracje, iluminacje itp. Na przykład wirtualne okno może być umiejscowione bezpośrednio na ścianie i może pokazywać krajobraz rejestrowany za pomocą kamery umieszczonej po drugiej stronie ściany na zewnątrz budynku, pozwala to na uzyskanie efektu przezroczystości ściany. W systemach AR wykorzystywanych do handlu użytkownik miałby możliwość zobaczenia wirtualnych potraw, plakatów reklamowych, znaków drogowych, dekoracji świątecznych, reklam i wielu innych. Wszystko może być w pełni interaktywne nawet za pomocą wzroku przez np.: wskazywanie wzrokiem.
- Wirtualne oprzyrządowanie każdy fizyczny przyrząd współcześnie produkowany do pomocy w zadaniach zorientowanych na przetwarzanie danych (zegarki, radio, PC, tablice nawigacyjne w aucie itp.) mógłby być zastąpiony przez wirtualne oprzyrządowanie, którego koszty produkcji są zerowe i ograniczają się jedynie do wydatku związanego z napisaniem oprogramowania. Na przykład: wirtualny zegar ścienny, lista zaplanowanych zdarzeń podczepiona do łóżka, w miejscu gdzie po przebudzeniu użytkownik patrzy po raz pierwszy itp.

# **2. Klasyfikacja systemów AR**

Podobnie jak w systemach wirtualnej rzeczywistości systemy AR można sklasyfikować oparając się na różnych kryteriach:

- sprzęt komputerowy wykorzystany w systemie AR (rodzaj systemów śledzących, wykorzystanych kamer itp.),
- sposób wizualizacji (wyświetlacze optyczne ,,*see-through*'', *Video-Mixing*),
- miejsca pracy systemu (wnętrze budynku, przestrzeń otwarta),
- sposób komunikacji (sieć radiowa, sieć naziemna).

Najbardziej znaną klasyfikacją jest klasyfikacja związana ze sposobem wizualizacji. Schemat ciągłości rzeczywistość-wirtualność określa dwie bardzo ogólne klasy schematów AR, tzn.: klasę opierającą się na wyświetlaczach optycznych ,,*see-through*'' oraz klasie korzystającej z technik mieszania obrazu wideo (*Video-Mixing*). Podział taki wprowadza rozdzielenie parametrów dotyczących tego, na czym obiekty są wizualizowane (na ekranie standardowego monitora czy na wyświetlaczu HMD (*Head Mounted Displays* – wyświetlacz HMD jest przenośnym wyświetlaczem komputerowym zakładanym na głowę)).

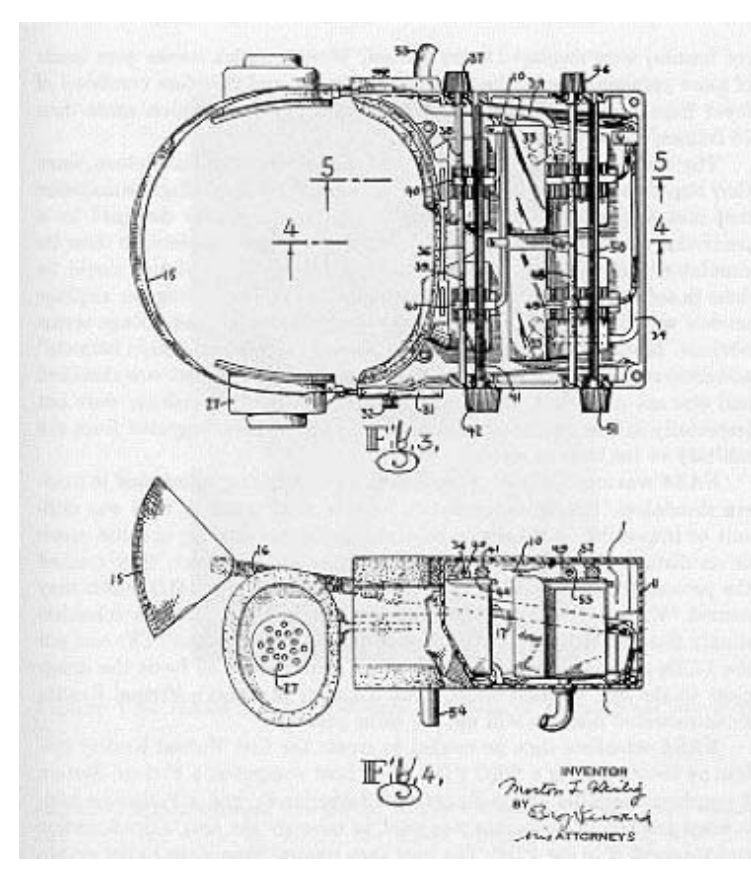

- Rys. 5. Patent Mortona Heiliga pierwszego wyświetlacza HMD, 1960 rok (źródło: ''A Critical History of Computer Graphics and Animation'', Wayne Carlson, The Ohio State University, http://accad.osu.edu/~waynec/history)
- Fig. 5. Morton Heilig first HMD display patent, 1960 year (source: ''A Critical History of Computer Graphics and Animation'', Wayne Carlson, The Ohio State University, http://accad- .osu.edu/~waynec/history)

### **2.1. Wyświetlacze**

Systemy AR i VR korzystają z wielu rodzajów wyświetlaczy w zależności od zapotrzebowania aplikacji. Jednymi z najbardziej znanych technologii wizualizacji są: CAVE, HMD, wyświetlacze ,,*see-through*'', *Virtual Retinal Displays* (VRD) i SID.

HMD są, najprościej mówiąc, pewnego typu goglami (okularami) lub hełmem z niewielkimi monitorami umieszczonymi naprzeciwko oczu użytkownika w celu generowania obrazów widzianych przez noszącego jako obrazy 3D. Często wyświetlacze HMD są połączone z systemami śledzenia, co powoduje, że wyświetlany obraz zmienia się w zależności od orientacji głowy (3 stopnie swobody), czasami także od położenia głowy (6 stopni swobody). Zaletą HMD z punktu widzenia rzeczywistości wirtualnej (VR) jest pełne odgrodzenie użytkownika od świata rzeczywistego, a tym samym zanurzenie go (ang. *immersion*) w świecie wirtualnym. W ostatnich latach poczyniono znaczący postęp w rozwoju wyświetlaczy HMD. Pierwsze wyświetlacze HMD były ciężkie i stosunkowo duże, nowe prototypy niewiele różnią się od tradycyjnych okularów przeciwsłonecznych.

Urządzenie "*optical see-through HMD*" jest specjalnym klonem HMD, który umożliwia użytkownikowi widzieć obrazy wirtualne nałożone na obraz świata rzeczywistego (rys. 6).

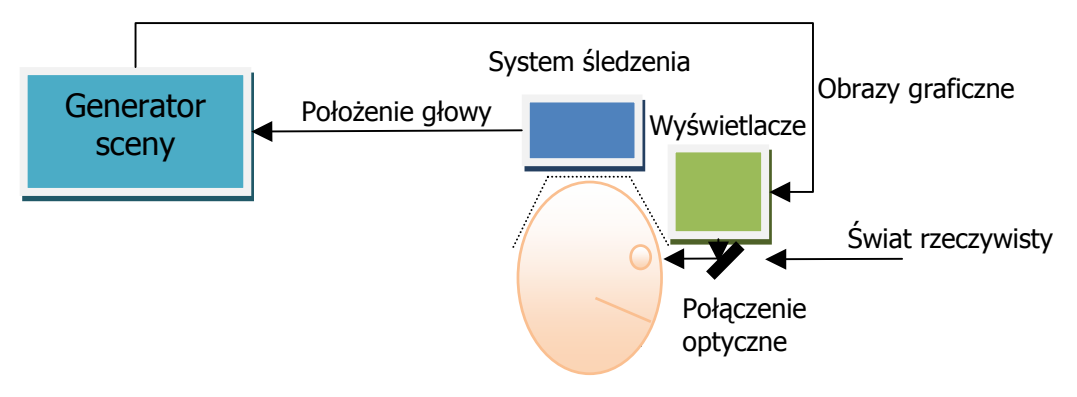

Rys. 6. Schemat działania urządzenia "optical see-through HMD" Fig. 6. Optical see-through HMD schematic diagram

Użytkownik widzi bezpośrednio obraz świata rzeczywistego i wygenerowany przez komputer obraz świata wirtualnego. Z kolei "*video see-through AR display*" udostępnia użytkownikowi widok świata rzeczywistego rejestrowany przez kamerę wideo (rys. 7). Obraz ten jest łączony przez kluczowanie z obrazem wirtualnym.

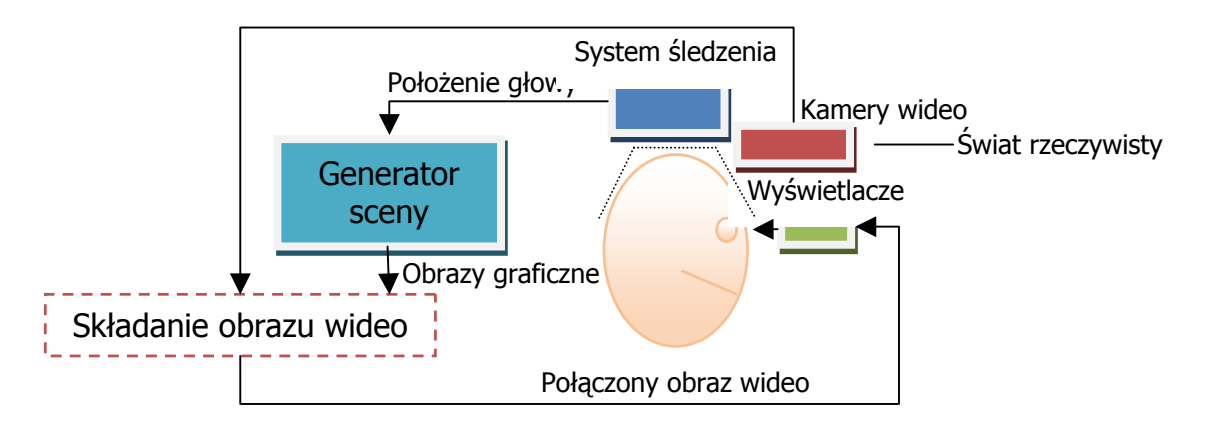

Rys. 7. Schemat działania urządzenia "video see-through AR display" Fig. 7. Video see-through AR display schematic diagram

Interesującym rozwiązaniem są wyświetlacze VRD (*Virtual Retinal Display*) wymyślone w 1991 roku w HIT (*Human Interfice Technology*) laboratory. VRD bazują na koncepcji skanowania obrazu bezpośrednio na siatkówce oka oglądającego. Rozwój programów badawczych datuje się od listopada w 1993 roku wraz z rozpoczęciem produkcji pełnokolorowych, o szerokim polu widzenia, wysokiej rozdzielczości, wysokiej jasności i niewielkich kosztach produkcji wirtualnych wyświetlaczy. Głównymi zaletami takich wyświetlaczy jest zdolność do wyświetlania obrazów o wysokich rozdzielczościach (1600x1200) i szerokie pole widzenia (większe niż 120˚). Teoretycznie możliwe jest pełne zanurzenie w środowisku. Wyświetlacze skanujące siatkówkę są ogólnodostępne, lecz ich cena ze względu na brak produkcji masowej jest dosyć duża (robione są na zamówienie, a ich cena w zależności od zastosowanych technologii może wynosić nawet 100000 \$ za sztukę).

Używając technologii VRD, możliwe jest stworzenie wyświetlacza o następującej charakterystyce:

- bardzo niewielka waga umożliwiająca montaż w oprawkach tradycyjnych okularów,
- szerokie pole widzenia, większe niż 120 stopni,
- duża rozdzielczość,
- w pełni kolorowy wyświetlacz z lepszą rozdzielczością kolorów niż w przypadku standardowych wyświetlaczy (1600x1200),
- wystarczająca jasność do zastosowań na zewnątrz budynków,
- bardzo niewielkie zużycie energii,
- wyświetlanie stereo z modulacją głębi.

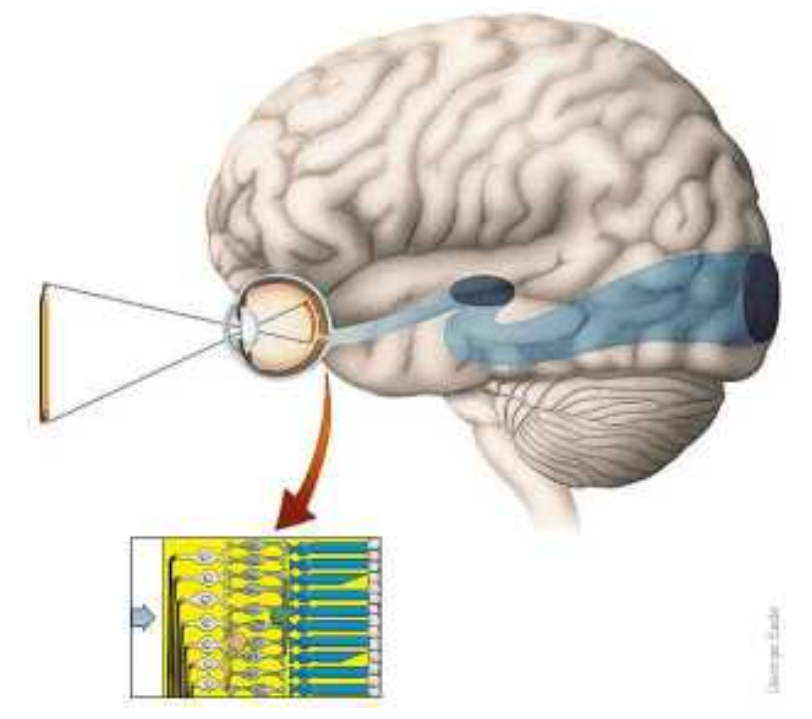

- Rys. 8. Schemat działania urządzenia "optical see-through HMD" (źródło: oficjalna strona Dra Michaela Cappsa, Naval Postgraduate School, http://www.cs.nps.navy.mil/people- /faculty/capps)
- Fig. 8. Optical see-through HMD schematic diagram (source: official Dr Michael Capps web site, Naval Postgraduate School, http://www.cs.nps.navy.mil/people/faculty/capps)

Obecnie do systemów AR pracujących w przestrzeni otwartej odpowiednie są tylko optyczne wyświetlacze "see-through". Wyświetlacze "video see-through" całkowicie izolujące użytkownika od świata rzeczywistego mogą być zbyt niebezpieczne dla ludzi pracujących w terenie. Jakiekolwiek błędy rejestracji obrazu lub przerwy w działaniu systemu mogą spowodować sytuację niebezpieczną dla użytkownika.

Ze względu na odmienną charakterystykę i przeznaczenie wyświetlacze służące do ,,rozszerzania'' świata rzeczywistego lub wirtualnego podzielono na kilka głównych grup:

- 1. Wyświetlacze wideo, bazujące na klasycznych monitorach, tzw. ,,okna na świat'' (*Window On the World*, WOW).
- 2. Wyświetlacze wideo, takie jak w punkcie pierwszym, lecz montowane w hełmach HMD.
- 3. *Video See-Through AR Display.*
- 4. Wyświetlacze prezentujące środowisko z wykorzystaniem różnego typu ekranów wyświetlających, umożliwiające całkowite (np. wirtualna jaskinia CAVE, ang. *Cave Automatic Virtual Environment*) lub częściowe (np. wyświetlacze panoramiczne o kształcie sferycznym) zanurzenie w środowisku, na które nakładany jest obraz wideo świata rzeczywistego.
- 5. Wyświetlacze prezentujące środowisko podobnie jak w punkcie piątym, częściowo pochłaniające środowisko (np. duże ekrany wyświetlające), w których rzeczywiste obiekty fizyczne ze środowiska użytkownika odgrywają pewną rolę lub ingerują w komputerowo wygenerowaną scenę.

Wyświetlacze z punktów od 1 do 4 można połączyć w dwie prostsze grupy systemów wyświetlaczy AR:

- Systemy bazujące na monitorach (*Monitor Based AR* , MB AR) (punkty 1 i 2).
- Systemy bazujące na wyświetlaczach ,,*see-throught*'' (*See-Throught AR*, ST AR) (punkty 3 i 4).

Biorąc pod uwagę charakterystykę i przeznaczenie systemy AR powinny odnosić się tylko do wyświetlaczy ,,*see-throught*'' (powinno być możliwe obserwowanie świata rzeczywistego). W wielu przypadkach określenie AR jest stosowane dla wszystkich systemów, w których świat rzeczywisty jest rozszerzany o wirtualną informację. Znacznie szersze znaczenie mają dwie ostatnie grupy wyświetlaczy (punkt 5 i 6). Grupa wyświetlaczy z punktu 5 odnosi się raczej do AV, co przedstawiono na schemacie ciągłości rzeczywistość – wirtualność. Wraz z rozwojem technologii wyodrębnienie tego, czy środowisko jest w przeważającej części rzeczywiste czy wirtualne będzie coraz trudniejsze, a co za tym idzie zróżnicowanie pomiędzy terminami AR i VR ulegnie znacznemu osłabieniu. Grupa wyświetlaczy z punktu 6 znacznie wykracza poza wszystkie inne grupy w zanurzaniu widzianych obiektów świata rzeczywistego (obserwator może obserwować własną, rzeczywistą dłoń naprzeciw samego siebie, co stanowi zasadniczą różnicę do oglądania obrazu tej samej rzeczywistej ręki na monitorze). Ciekawym rozwiązaniem problematyki terminologii, powstałym w grupie wyświetlaczy z punktu 6 (tak samo złożonym jak w przypadku grupy wyświetlaczy z punktu 5, AR/AV) mogłoby być zdefiniowanie rzeczywistości hybrydowej (*Hybrid Reality*, HR), jako

wyjście z nieukierunkowanych koncepcji mieszania wielu typów różnych mediów wyświetlających.

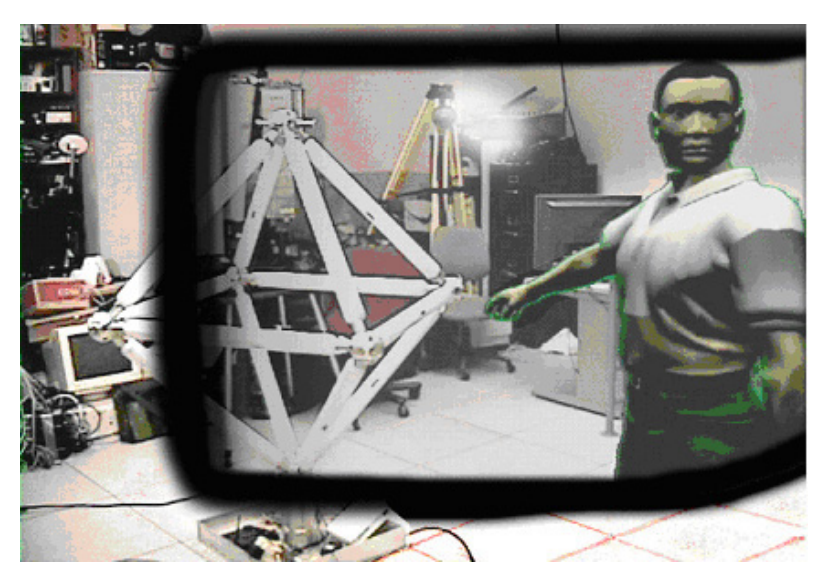

- Rys. 9. Obraz widziany za pomocą wyświetlacza HMD "see-through" (źródło: oficjalna strona projektu Mirage: Conversational Embodied Agent, http://www1.cs.columbia.edu/graphics- /projects/Mirage)
- Fig. 9. Image from see-through HMD display (source: official Mirage project site: Conversational Embodied Agent, http://www1.cs.columbia.edu/graphics/projects/Mirage)

Ostatnio popularna staje się nowa klasa systemów AR tzw. przestrzenna AR (*Spatially Augmented Reality* (SAR)). W systemach SAR fizyczne środowisko użytkownika jest mieszane z obrazami generowanymi komputerowo. Obraz komputerowy może być rzutowany na obiektach świata rzeczywistego przy użyciu projektorów. Zwykle obrazy 2D wygenerowane przez komputer są rzutowane na płaskich powierzchniach (ścianach), lecz obraz będący wynikiem renderingu modelu 3D może być rzutowany także na model fizyczny (np. wykonany z drewna model budynku).

## **2.2. Obszar działania**

Jednym z głównych kryteriów określających systemy AR jest obszar działania takiego systemu. Pierwsze systemy AR tworzone były jako systemy pracujące tylko wewnątrz budynków oraz w ściśle określonym położeniu. Tego typu systemy AR są do dzisiaj bardzo powszechnie stosowane (laboratoria, gabinety lekarskie, rozrywka itp.).

Wraz z rozwojem technologii AR systemy zaczęły wychodzić poza ściany zamkniętych środowisk (np. laboratoriów). Ideą aplikacji AR pracującej na zewnątrz (*Outdoor AR*) jest zrealizowanie zadań całkowicie niewykonalnych wewnątrz budynku, np. pokazanie użytkownikowi bezpośrednio w terenie modelu 3D będącego rekonstrukcją zniszczonego budynku, nowo zaprojektowanego mostu lub rozmieszczenia układu rur kanalizacyjnych. Użytkownik znajdując się poza obszarem budynku nie jest wyposażony w źródło stałego zasilania, nie powinien dźwigać ciężkiego sprzętu oraz nie powinien długo czekać na informację. Cele takiego systemu AR w porównaniu do systemów AR wewnątrz budynków są takie same, aczkolwiek skomplikowanie problemu znacznie wzrasta. Rejestracja rzeczywistego i wirtualnego świata w systemach AR wewnątrz budynków może być zrealizowana w stosunkowo prosty sposób. Istnieje możliwość użycia statycznych markerów (umieszczonych w dobrze widocznych miejscach), stosunkowo małych modeli 3D, ograniczenia liczby obrazów lub przewidzenie (założenie) ścieżki (drogi) użytkownika.

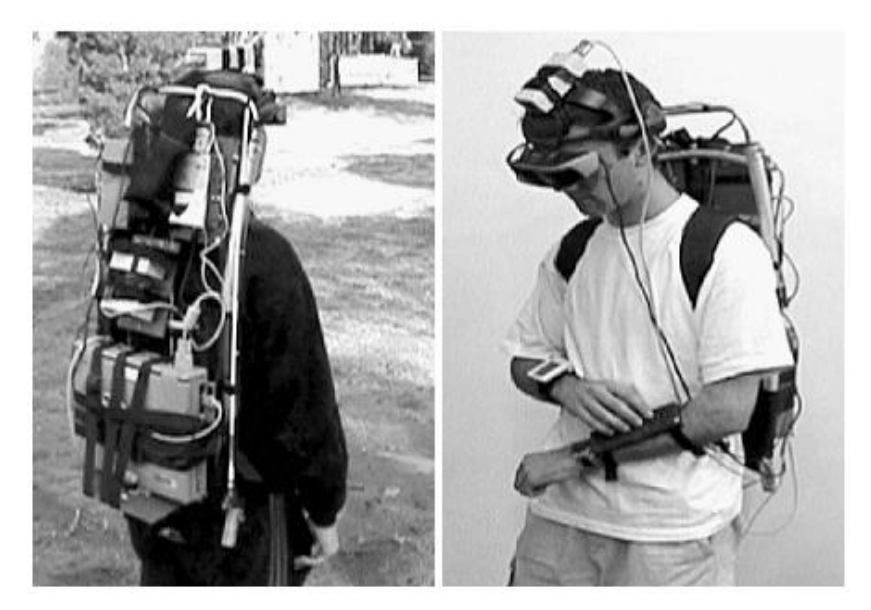

- Rys. 10. Przykładowe wyposażenie użytkownika w systemach AR na zewnątrz budynków (źródło: B. Thomas, W. Piekarski, B. Gunther. Using augmented reality to visualize architecture designs in an outdoor environment, 1999
- Fig. 10. Example user equipment in outdoor AR (source: B. Thomas, W. Piekarski, B. Gunther. Using augmented reality to visualize architecture designs in an outdoor environment, 1999

Systemy AR w przestrzeni otwartej muszą bazować na markerach istniejących w świecie rzeczywistym (często o niewielkim kontraście), wymagane modele 3D są często dużo większe (niż w systemach AR wewnątrz budynków). Jednym z największych problemów w systemach AR pracujących na zewnątrz są czynniki takie, jak: zmiany pogody, oświetlenie słoneczne, obszary cienia itp., które nie występują w systemach AR wewnątrz budynków. Dokładna pozycja użytkownika może być ustalona w systemach AR pracujących wewnątrz budynków przez wiele różnych urządzeń śledzących (nawet z dokładnością do kilku milimetrów), a systemy AR pracujące na zewnątrz wymagają używania systemów do określenia absolutnej lub relatywnej pozycji użytkownika w połączeniu z systemami wizyjnymi. Także wymagania dotyczące zużywania niewielkiej ilości energii nie są ważną kwestią w systemach AR wewnątrz budynków w przeciwieństwie do analogicznych systemów AR pracujących na zewnątrz. Do tego zwykle systemy tego typu potrzebują specjalnego kanału transmisyjnego.

### **2.3. Systemy śledzące**

Aby móc określić drogę użytkownika w monitorowanej przestrzeni, należy określić jego pozycję, kierunek ruchu oraz prędkość. Poświęcono wiele czasu i prac badawczych, aby rozwiązać ten jakże ważny problem. Ogólnie mówiąc, pozycja może być wyznaczona przy użyciu dwóch głównych technik:

- 1. Lokalizacja względna, która składa się z oceny pozycji i orientacji poprzez łączenie informacji dostarczonej przez rozmaite czujniki (zwykle *encodery* lub bezwładnościowe (inercyjne)).
- 2. Lokalizacja bezwzględna, która jest techniką pozwalającą użytkownikowi na określenie swojej pozycji podczas ruchu. Metoda ta często bazuje na systemach pozycjonowania opartych na sygnałach satelitarnych, takich jak GPS (*Global Positioning System*).

Obecnie prowadzonych jest wiele prac badawczych związanych ze śledzeniem ruchu i jego rejestracją. Każda technologia ma swoje wady i zalety. Istniejące systemy mogą być zgrupowane w dwie podstawowe kategorie: ,,aktywnego celu'' (*active-target*) i ,,pasywnego celu'' (*pasive–target*). Systemy aktywnego celu opierają swe działanie na różnego rodzaju czujnikach, punktach orientacyjnych umieszczonych w przygotowanym i skalibrowanym środowisku. Systemy aktywnego celu najczęściej wykorzystują magnetyczne, optyczne, radiowe i akustyczne sygnały.

Systemy pasywnego celu są całkowicie samowystarczalne, wykrywają one naturalnie występujące w środowisku rzeczywistym sygnały lub zjawiska fizyczne. Przykładem jest kompas reagujący na naturalne pole magnetyczne Ziemi, czujniki bezwładnościowe mierzące liniowe przyśpieszenie i prędkość kątową ruchu oraz systemy wizyjne.

Układy śledzące często zajmują się określaniem położenia poszczególnych członków użytkownika (np. głowy, dłoni). Wpływ na jakość pomiarów ma przede wszystkim rozdzielczość, dokładność (precyzja) i reakcja (czas reakcji) systemu:

- Rozdzielczość jest powiązana z dokładnością, z jaką system może określić pozycję.
- Dokładność (precyzja) określa zasięg, z jakim pozycja może być określona prawidłowo. Charakterystyka ta jest często określana przez pomiary statystyczne.
- Czas reakcji systemu składa się z kilku części: części wskazania (w której czujniki sprawdzają dane), części danych (liczba przetwarzanych pozycji na sekundę), części uaktualniania (tutaj system zgłasza nową pozycję) oraz czasu oczekiwania (przerwa pomiędzy poruszeniem się obiektu a reakcją komputera centralnego).

Inne charakterystyki godne uwagi to jakość wykonania, sposób rejestracji danych oraz przyjazność dla użytkownika.

W 2001 roku Sturman dokonał podziału systemów śledzących na trzy grupy:

- *Inside-in* technologia, w której źródło sygnału i czujniki znajdują się bezpośrednio na ciele użytkownika. Ogólnie mówiąc, te układy śledzące nie dostarczają światu zewnętrznemu informacji o świecie zewnętrznym i są ograniczone do niewielkich powierzchni. Przykładem technologii Inside-in mogą być rękawice z elastycznymi czujnikami (czujniki pod wpływem wygięcia zmieniają swoje parametry).
- *Inside-out* technologia oparta na czujnikach umieszczonych na ciele w taki sposób, że wyczuwają sztuczne zewnętrzne źródła sygnałów (ruch spirali w zewnętrznie wygenerowanym polu elektromagnetycznym) lub naturalne źródła (mechaniczne systemy śledzące głowę, używające ściany jako punktu odniesienia). Systemy te dostarczają informacji o świecie zewnętrznym.
- *Outside-in* technologia oparta na zewnętrznych czujnikach, które wyczuwają sztuczne źródła sygnałów lub markery umieszczone bezpośrednio na ciele (systemy bazujące na kamerach wideo, śledzące źrenicę i rogówkę).

#### <u>st enussessenen den en en en den Pro</u>

- Rys. 11. Elastyczny czujnik używany w technologii Inside-in (źródło: strona dystrybutora JDR Microdevices, http://www.jdr.com)
- Fig. 11. Elastic sensor used in Inside-in technology (source: distributor JDR Microdevices web site, http://www.jdr.com)

Obecnie najbardziej rozwinięte technologicznie są hybrydowe systemy śledzące, w których większość ograniczeń technologicznych jest redukowana poprzez łączenie najlepszych cech dwóch lub więcej technologii.

Prace nad rozwojem systemów śledzących opartych na wizji komputerowej poczynione przez naukowców oraz podczas tworzenia komercyjnych systemów są nadal niewystarczające, wynikiem czego ta dziedzina rozwija się dosyć wolno. Przegląd systemów wizyjnych stosowanych w robotyce pokazał, że większość z tych systemów współpracuje z dwuwymiarową gestykulacją (2D), wymaga złożonych algorytmów i olbrzymiej mocy obliczeniowej wspomaganej przez specjalnie przygotowany sprzęt komputerowy. Jednakże te problemy są możliwe do rozwiązania. Długotrwały trend wzrostu mocy obliczeniowej sprzętu komputerowego oraz jego niskie ceny powinny rozwiązać ten problem, a obecna praca wielu grup naukowców nad tworzeniem bardziej wydajnych i efektywnych algorytmów może dać korzyści w przyszłości.

Układy śledzące umożliwiające monitorowanie szerokiego obszaru tzw. ,,*wide-area*'' są wciąż niedostępne jako produkty komercyjne. Tego typu układy są ważnym typem układów

śledzących. Brak ograniczeń przestrzeni i możliwość dowolnego przemieszczania się użyt-

kownika w pomieszczeniu czynią je bardzo atrakcyjnymi dla wielu różnych typów aplikacji AR i VR.

# **3. Interfejsy i wizualizacja**

W przeciągu ostatnich lat wzrosła liczba badań naukowych, których celem jest badanie tego, w jaki sposób użytkownik może oddziaływać w aplikacjach AR oraz jak w efektowny sposób zaprezentować informacje na wyświetlaczach AR. Przyjęty w dalszej części podział na podrozdziały nie ma logicznego związku, ma tylko ilustrować sposób ich rozmieszczania i zapisu.

### **3.1. Interfejs użytkownika i interakcja**

Do niedawna większość tworzonych systemów AR koncentrowała się na wyświetlaniu informacji rejestrowanych w świecie rzeczywistym i niewystarczająco skupiała się na tym, w jaki sposób potencjalny użytkownik mógłby oddziaływać w tym systemie. Systemy, które wspierają interakcję, często posiadają prosty interfejs służący do interakcji oparty na menu wyświetlanym bezpośrednio na ekranie komputera oraz zmuszają użytkownika do korzystania z klawiatury komputera. Często też zdarza się napotkać na takie, które korzystają z wyników badań naukowych nad wirtualną rzeczywistością (opierają swą funkcjonalność na rozpoznawaniu gestów dłoni lub rozpoznawaniu różnorodnych wskaźników). W pewnych aplikacjach takie techniki są jak najbardziej odpowiednie (np. gra komputerowa RV-BorderGuards, w której użytkownik walczy z wirtualnymi potworami przy użyciu gestów dłoni do kontrolowania swojej broni i tarczy).

Pomimo wszelkich starań bardzo trudno jest uzyskać interakcję z czysto wirtualną informacją. Są dwa główne wątki w badaniach naukowych zajmujących się interakcją w AR:

- używanie różnorodnych urządzeń z przeważającym naciskiem na wykorzystanie różnych typów wyświetlaczy,
- interakcja z fizycznym światem poprzez wszelakiego rodzaju interfejsy dotykowe.

Różne urządzenia najlepiej odpowiadają różnym technikom interakcji, zatem używając więcej niż jednego urządzenia istnieje możliwość posłużenia się odpowiednim urządzeniem w zależności od zadania interakcji (np. tablety bardzo dobrze sprawują się w interakcji z dokumentami tekstowymi). W systemie ,,Augmented Surfaces'' użytkownik manipuluje danymi przy użyciu różnych mechanizmów wirtualnych i rzeczywistych, np. wirtualna kartka przesuwana jest po ekranie monitora za pomocą wskaźnika myszy, obiekt kartki może być przeniesiony także poza ramy monitora, np. na blat stołu, następnie z tej lokalizacji za pomocą wskazań dłoni może on być przeniesiony do innej lokalizacji, np. na ścianę lub na rzeczywisty fizyczny obiekt, którego położeniem możemy sterować (bezpośrednie połączenie pomiędzy rzeczywistym i wirtualnym obiektem).

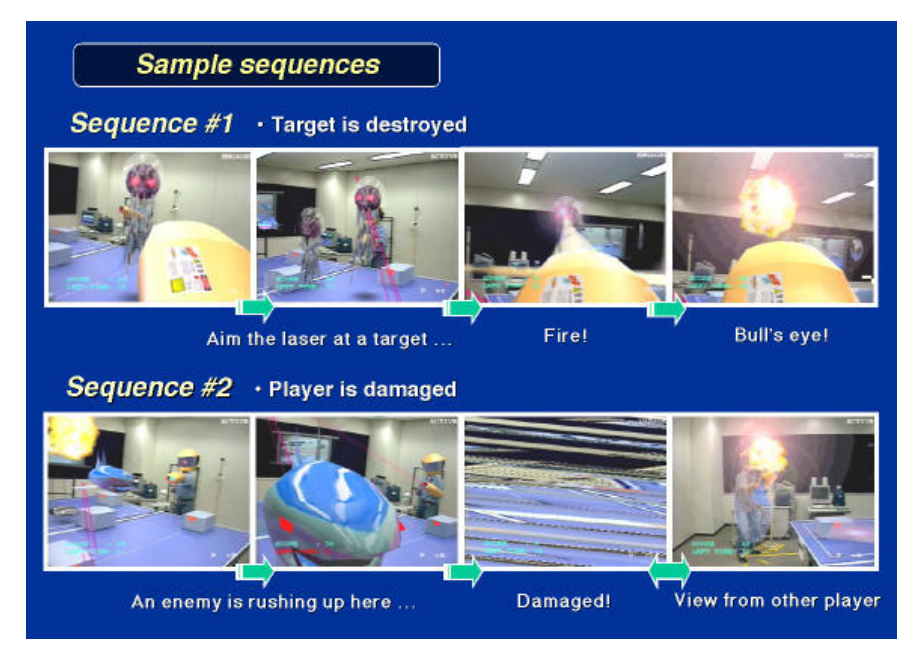

Rys. 12. Przykładowe możliwości gry RV-BorderGuards (źródło: strona projektu Imagina, http:// imagina.ina.fr)

Fig. 12. Example screens from RV-BorderGuards game(source: official Imagina project web site, http://imagina.ina.fr)

System ,,Emmie'' wykorzystuje zaś kilka rodzajów wyświetlaczy oraz pozwala na przemieszczanie się informacji wewnątrz systemu w celu poprawy interakcji. Dzięki wykorzystaniu wielu typów urządzeń systemy AR odnoszą niezliczone korzyści podczas przeprowadzania różnego rodzaju symulacji. W systemie ,,Studierstube'' panel interakcyjny (*Personal Interaction Panel*, PIP) jest monitorowaną czysto fizyczną tablicą trzymaną w dłoni przez użytkownika, na której rysowane są wirtualne kontrolki lub fragmenty rzeczywistego świata. Reakcja dotykowa daje zbliżone korzyści, jak wskazywanie dłonią.

Interfejsy dotykowe ,,*Tangible interfaces*'' wspomagają bezpośrednią interakcję ze światem fizycznym poprzez uwydatnienie użycia rzeczywistych fizycznych obiektów i narzędzi. Przykładem może być prototypowa aplikacja do aranżacji wnętrz opisana w publikacji ,,Virtual Object Manipulation on a Table-Top AR Environment'' [16] (rys. 13), w której użytkownik trzymając rzeczywistą łopatkę manipuluje modelami mebli. Poprzez pchanie, przechylanie i inne ruchy użytkownik może wybierać rodzaje mebli, przenosić je do pomieszczenia, umieszczać w wybranej przez siebie lokacji oraz usuwać z pomieszczenia.

Badania naukowe przeprowadzono także dla innych możliwości interakcji. Aplikacja ,,Magic Book'' przedstawia prawdziwe środowisko VR na kartkach książki i pozwala jednemu lub więcej użytkownikom na wejście do środowiska VR. Podczas gdy jeden użytkownik korzysta z pełnego zanurzenia w VR przedstawionej na stronie książki, inny użytkownik korzystający z AR widzi obraz reprezentujący tego użytkownika (tzw. awatar), pojawiający się w środowisku na stronie książki. Awatar jest reprezentacją uczestników światów wirtualnych. Dotyczy zarówno rzeczywistych ludzi uczestniczących w tych światach, jak i postaci generowanych przez samo oprogramowanie. Awatar przyjmuje rozmaite formy – od złożonych trójwymiarowych modeli, reprezentujących postać w grze komputerowej, po niewielkie grafiki rastrowe (bitmapowe) pojawiające się także przy komunikatach wysyłanych na fora dyskusyjne i służące łatwemu rozpoznawaniu ich zarejestrowanych uczestników.

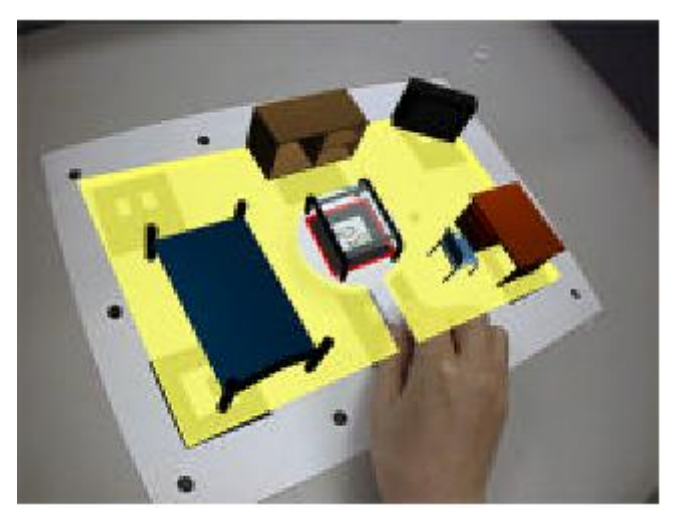

- Rys. 13. Prototypowa aplikacja do aranżacji wnętrz (źródło: "Proceedings of the 2nd IEEE and ACM International Workshop on Augmented Reality")
- Fig. 13. Application prototype to arrangement of house interior (source: "Proceedings of the 2nd") IEEE and ACM International Workshop on Augmented Reality")

### **3.2. Problemy wizualizacji**

Badania naukowe zaczynają zwracać się w kierunku fundamentalnych problemów wyświetlania informacji na wyświetlaczach AR.

### *3.2.1. Błędy rejestracji*

W niektórych systemach AR błędy rejestracji są znaczące i nieuniknione. Zmierzona pozycja obiektu w środowisku może być znana niewystarczająco dokładnie, a mimo to udaje się uniknąć widocznych błędów rejestracji. Jednym z podejść w celu rozwiązania takiego problemu renderowania obiektu jest renderowanie bazujące na oczekiwanych błędach śledzenia i pomiarów. Innym podejściem podczas renderowania wirtualnych obiektów, które np. mogą być przysłonięte przez rzeczywiste obiekty, jest użycie funkcji probabilistycznych, które stopniowo przysłaniają ukryte wirtualne obiekty wzdłuż krawędzi przysłoniętego obszaru, czyniąc tym samym mniej nieprzyjemne błędy rejestracji.

#### *3.2.2. Duży rozmiar przetwarzanych danych*

Jeśli świat rzeczywisty ,,rozszerzany'' jest o dużą ilość wirtualnych informacji, wyświetlanie może okazać się nieuporządkowane i nieczytelne. W odróżnieniu od aplikacji innego typu, które muszą zapewniać wymianę dużej liczby informacji, aplikacje AR muszą także zarządzać interakcją pomiędzy fizycznym światem i wirtualną informacją, bez zmian w fizycznym świecie.

Simon Julier zastosował w swoich aplikacjach techniki filtrowania danych, bazujące na modelu przestrzennej interakcji w celu redukcji do minimum ilości wyświetlanych informacji, podczas gdy widoczne są nadal informacje najbardziej istotne. Framework pobiera położenie użytkownika, jego założenia oraz obiekty odpowiadające tym założeniom, a następnie na podstawie tych danych wyznaczane są obiekty, które w danym momencie będą pokazywane użytkownikowi.

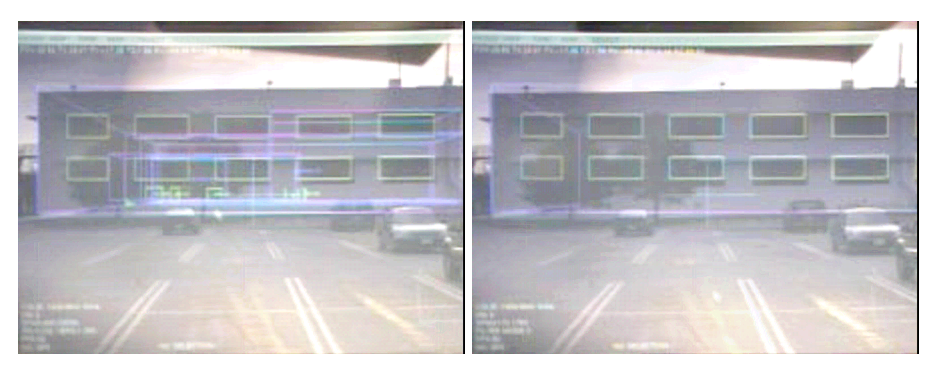

- Rys. 14. Obraz przed (z lewej) oraz po (z prawej) przefiltrowaniu w aplikacji Simona Juliera (źródło: "Information filtering for mobile augmented reality")
- Fig. 14. Image before (left) and after (right) use Simon Julier filter application (source: "Information filtering for mobile augmented reality")

#### *3.2.3. Zaawansowane renderowanie*

W niektórych aplikacjach wirtualne ,,rozszerzenie'' powinno być nierozróżnialne od obiektów rzeczywistych. W związku z tym, że renderowanie i odtwarzanie w wysokiej jakości w czasie rzeczywistym jest obecnie praktycznie nie do zrealizowania, badania naukowe idą w kierunku badania problemu fotorealistycznego renderingu w AR oraz problemu usuwania obiektów rzeczywistych ze środowiska (np. zmodyfikowana rzeczywistość (*Mediated Reality*, MR)).

Problem usuwania rzeczywistych obiektów ze środowiska nie ogranicza się tylko do wyodrębnienia informacji o głębi ze sceny, system musi także wydzielić indywidualne obiekty z tego środowiska. Obecnie opracowane są półautomatyczne metody służące do identyfikacji obiektów oraz ich położenia w scenie na podstawie ich sylwetek. W niektórych sytuacjach technika ta pozwala na umieszczanie wirtualnych obiektów i usuwanie rzeczywistych obiektów bez konieczności wyraźnej rekonstrukcji 3D środowiska.

W fotorealistycznym renderingu kluczowym wymogiem dla poprawy jakości renderowania wirtualnych obiektów w aplikacjach AR jest zdolność do automatycznego przechwytywania informacji o oświetleniu środowiska oraz współczynnikach odbicia światła w nim występujących. Przeprowadzono w tym kierunku wiele prac badawczych, z których przykładowymi pracami są prace wykorzystujące renderowanie oparte na obrazie fotometrycznym, przechwytywanie oświetlenia w formacie HDR (*High Dynamic Range*), IBL (*Image Based Lighting*) oraz IBS (*Image Based Shadowing*).

W systemie komputerowym, udostępniającym zaawansowane metody renderowania rozkładu oświetlenia w scenie trójwymiarowej, realizowanym przez autora wykorzystywane są współczesne osiągnięcia badań naukowych w zaawansowanym renderowaniu, a w szczególności badania naukowe dotyczące IBL i IBS w AR.

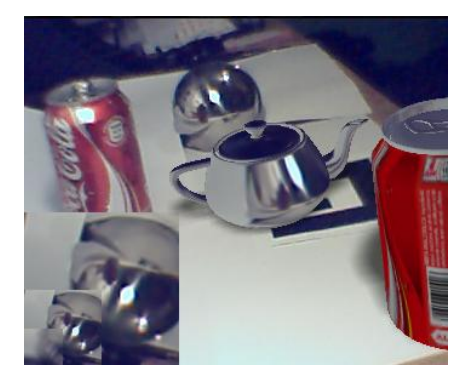

- Rys. 15. Rozkład oświetlenia na wirtualnym czajniku wyrenderowany za pomocą systemu komputerowego autora
- Fig. 15. Light distribution on virtual teapot rendered with using author computer system

## **4. Współpraca w systemach**

Rozwój aplikacji AR wymusił rozpoczęcie prac badawczych nad zagadnieniem współpracy w systemach AR. Obecnie systemy AR mogą być wykorzystywane do współpracy bezpośredniej twarzą w twarz (,,*face to face*'') między wieloma użytkownikami oraz współpracy zdalnej, której technologia realizacji jest znacznie bardziej skomplikowana.

#### **4.1. Technologie wykorzystywane do współpracy w systemach AR**

We współpracy bezpośredniej twarzą w twarz użytkownicy wykorzystują mowę, gesty, wzrok oraz inne niesłowne sygnały w celu usprawnienia komunikacji, tak aby przebiegała ona w jak najprostszy sposób. W większości przypadków istotną rolę odgrywa otaczający świat rzeczywisty oraz rzeczywiste obiekty. Uwidocznione jest to w szczególności w zadaniach związanych z tworzeniem oraz we współpracy przestrzennej.

Obiekty fizyczne ułatwiają współpracę dzięki charakterystycznym cechom, jakie posiadają, takim jak: wygląd, fizyczne właściwości (wskazówki wizualne mówiące o działaniu przedmiotu), zależności przestrzenne, zdolność do skupiania uwagi użytkownika na sobie. Rzeczywiste obiekty są także więcej niż tylko źródłem informacji, są także częścią współpracy, tworzą swoisty punkt widzenia w komunikacji i zmieniają dynamikę interakcji, zwłaszcza gdy chodzi o interakcję wielu użytkowników.

Ostatnie badania naukowe przyczyniły się do wprowadzenia interfejsów komputerowych opartych na rzeczywistych obiektach. Grupy, takie jak grupa Tangible Media oraz inne, badają możliwości wykorzystania interfejsów namacalnych *Tangible User Interfaces* (TUI) do wspomagania współpracy. Podczas prac badawczych nad projektami TUI zostało poruszonych wiele zagadnień mówiących o tym, w jaki sposób obiekty rzeczywiste mogą być wykorzystane jako komputerowe urządzenia wejścia lub wyjścia, np. wykorzystanie rzeczywistego flamastra do manipulacji wirtualnymi obiektami. Namacalne interfejsy są bardzo intuicyjne w użytkowaniu, ponieważ manipulacje obiektami fizycznymi są mapowane jeden do jednego względem operacji na wirtualnych obiektach. Pomimo to samo wyświetlenie przetworzonych informacji nie jest zbyt proste. Trudno jest bowiem dynamicznie zmienić fizyczne właściwości obiektu, zatem większość wyświetlanych informacji jest ograniczona do projekcji obrazu na obiekcie lub ,,rozszerzonej'' powierzchni.

W namacalnych interfejsach wykorzystujących grafikę komputerową często występującym zjawiskiem są chwilowe braki połączenia pomiędzy przestrzenią badania a przestrzenią wyświetlania. Potencjał technologii AR jest tak duży, że rozwiązanie tego typu problemów w celu umożliwienia bardziej naturalnej komunikacji nie stanowi żadnego problemu. Namacalne techniki interakcyjne mogą być łączone z różnymi technikami wyświetlaczy AR w celu tworzenia interfejsów, które zapewniają bardzo intuicyjną formę interakcji. Takie połączenie namacalnych interfejsów i wyświetlaczy AR nazywane jest *Tangible Augmented Reality* (Tangible AR).

Rodzaj użytej technologii AR, zastosowany podczas systemów do współpracy zdalnej, ma zasadniczy wpływ na komunikację między użytkownikami. W tradycyjnej wideokonferencji bardzo niewielki ruch użytkownika lub gest może być niewychwycony, ponieważ brak jest przestrzennego sygnału pomiędzy uczestnikami, liczba uczestników ograniczana jest przez rozdzielczość monitora, a uczestnicy konferencji nie mogą w sposób prosty nawiązywać kontaktu wzrokowego. Osoba prowadząca konferencję nie jest w stanie określić, kiedy uczestnicy zwracają na nią uwagę oraz kiedy prowadzić konwersację zwracając się jedynie w pewnym założonym kierunku.

Wirtualne środowiska współpracujące (*Collaborative Virtual Enviroments*, CVE) mogą wprowadzać sygnały przestrzenne (np. dźwięk, rozlokowanie przestrzenne innych użytkowników) do wspomagania interakcji w grupie. Interfejsy te przywracają niektóre z przestrzennych sygnałów powszechnych w konwersacji twarzą w twarz (np. kierunek wzroku, gestykulacja), lecz wymagają one od użytkownika ,,wejścia'' do wirtualnego świata i całkowitego oddzielenia od fizycznego środowiska.

Bardzo trudno jest odwzorować tę samą dokładność sygnałów komunikacji niewerbalnej prezentowaną w spotkaniu twarzą w twarz i tym samym odwzorować ten sam poziom obecności innego uczestnika. Jedną z prób stworzenia idealnej zdalnej telekonferencji podjęto w pracy "Office of the future" [27]. Zastosowano w niej system układu wielu kamer, które używane są do pobierania i rekonstrukcji w czasie rzeczywistym geometrii wirtualnego modelu oraz obrazu wideo awataru zdalnego użytkownika. Wyniki są wyświetlane na stereoskopowym ekranie projekcyjnym. Cała praca i jej wyniki są bardzo imponujące, jedynym jej minusem jest to, że zdalny użytkownik jest reprezentowany jako wirtualny model nie w pełni 3D (nie ma możliwości poruszania się we wszystkich kierunkach dookoła wirtualnego awataru).

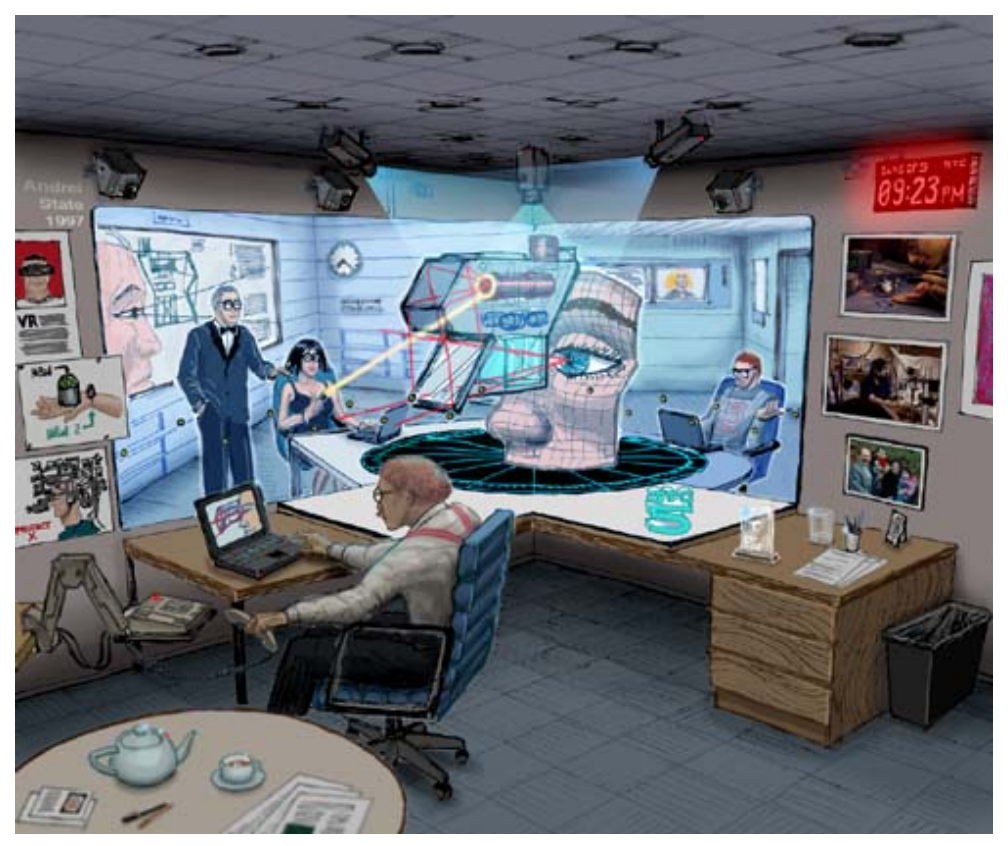

Rys. 16. Wizja zdalnej telekonferencji w pracy "Office of the future" (źródło: "Proceedings of the 25th annual conference on Computer graphics and interactive techniques")

Fig. 16. Teleconference vision in "Office of the future" (source: "Proceedings of the 25th annual conference on Computer graphics and interactive techniques")

Technologia AR stosowana w zdalnej współpracy może wprowadzać dodatkowo takie atrybuty, jak: dźwięk przestrzenny i wizualne sygnały otaczające osobę w rzeczywistym środowisku. Ważną cechą jest to, że zdalni uczestnicy konferencji są dodawani do użytkowników świata rzeczywistego, a technologia AR dostarcza płynne mieszanie rzeczywistości i wirtualności.

### **4.2. Współpraca twarzą w twarz (,,face to face'')**

Jednym z pierwszych interfejsów pokazujących potencjał technologii AR we współpracy twarzą w twarz był projekt ,,Studierstube''. W tym trwającym do dzisiaj projekcie autorzy wykorzystują wyświetlacze HMD ,,*see-through*'' w celu umożliwienia użytkownikom współpracy przestrzennej podczas pracy z wirtualnymi modelami nałożonymi na świat rzeczywisty. Interfejs systemu jest bardzo intuicyjny i analogiczny do współpracy w świecie rzeczywistym.

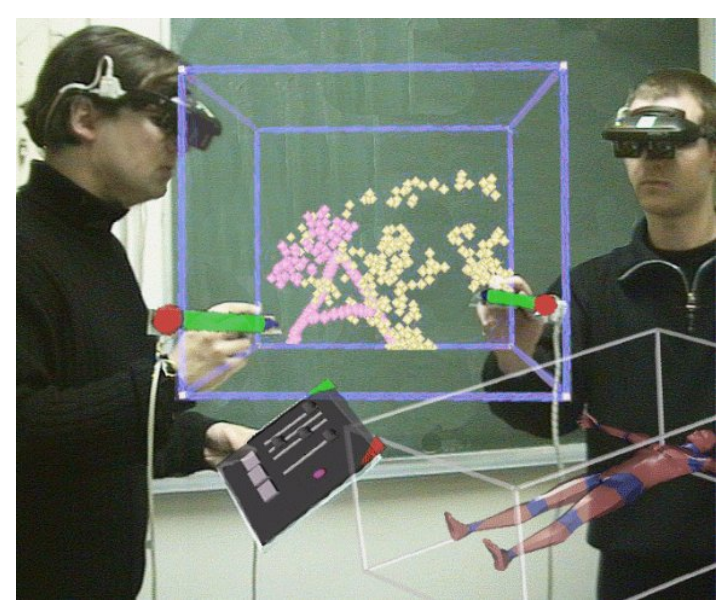

- Rys. 17. Współpraca twarzą w twarz w projekcie "Studierstube" (źródło: "Bridging multiple user interface dimensions with augmented reality")
- Fig. 17. Face to face collaboration in "Studierstube" project (source: "Bridging multiple user interface dimensions with augmented reality")

Badacze ,,Studierstube'' określili pięć kluczowych cech współpracy w środowiskach AR:

- Wirtualność (*Virtuality*) obiekt, który nie istnieje w świecie rzeczywistym, może być dowolnie zbadany i oglądany.
- Rozszerzanie (*Augmentation*) rzeczywisty obiekt może być ,,rozszerzony'' przez wirtualną informację.
- Współpraca (*Cooperation*) wielu użytkowników może widzieć siebie wzajemnie i współpracować w naturalny sposób.
- Niezależność (*Independence*) każdy z użytkowników kontroluje swój własny niezależny punkt widzenia.

• Indywidualność (*Indyviduality*) – wyświetlane dane mogą być różne dla każdego z użytkowników.

Wartości tych cech określone zostały przez wielu badaczy zajmujących się porównaniem interfejsów współpracy AR do innych technologii.

W pracy ,,Seamless Design for 3D object creation'' [17] autorzy przedstawili wyniki badań naukowych porównania cech takich, jak spojrzenie (wzrok) i świadoma gestykulacja, podczas gdy to samo zadanie współpracy wykonywano w interfejsie AR i w pełni zanurzeniowym wirtualnym środowisku. W interfejsie zastosowanym w tej pracy (*Seamless Design*) użytkownicy siedząc po przeciwnych stronach stołu wykonywali proste zadania współpracy w celu porównania wyników eksperymentów pomiędzy stanami AR i VR. Wyniki badań określiły, że zadania wykonywane są znacznie szybciej w interfejsie AR niż w pełnym zanurzeniu w VR. Uczestnicy eksperymentu określili także, że w środowisku AR zadanie współpracy było znacznie łatwiejsze do wykonania wspólnie. Poprawność wykonania zadań współpracy jest w dużej mierze rezultatem poprawnego postrzegania niewerbalnych sygnałów, które są znacznie lepiej wspomagane w interfejsach współpracy AR.

Użytkownicy współpracujący przy stole widzą obiekty znajdujące się na stole w takim samym czasie (każdy z nich), a przestrzeń zadania (przestrzeń zawierająca obiekty) jest podzbiorem komunikacji. Podczas gdy użytkownicy współpracują naprzeciw ekranu monitora, przestrzeń zadaniowa jest częścią przestrzeni ekranu i może być odseparowana od przestrzeni komunikacji interpersonalnej. Tym samym podczas gdy bezpośrednia (bez pośredniczącego urządzenia) współpraca twarzą w twarz i interfejsy AR wspomagają płynną interakcję, interfejsy bazujące na ekranie monitora wprowadzają lukę, która powoduje wykazywanie podczas współpracy odmiennych zachowań komunikacyjnych. Właściwość tę odkryto podczas porównywania zachowań komunikacyjnych w trakcie wykonywania zadań współpracy z logicznymi puzzlami, w pracy ,,Experiments with Face-To-Face Collaborative AR Interfaces'' [9], w trzech przypadkach:

- współpracy twarzą w twarz z rzeczywistymi obiektami,
- bezpośredniej współpracy w AR z wirtualnymi obiektami,
- współpracy podczas wyświetlania na ekranie wirtualnych obiektów.

Wirtualne obiekty były dokładną kopią rzeczywistych obiektów. W przypadku bezpośredniej współpracy AR były one przymocowane do rzeczywistych obiektów, dzięki czemu użyto namacalnych technik manipulacji AR. Pomimo że użytkownicy nie poczuli podobieństwa warunków współpracy w środowisku AR do tradycyjnej współpracy twarzą w twarz, to uznali, że zarówno mowa, jak i gestykulacja jest znacznie bardziej podobna w tym przypadku niż w warunkach projekcji na ekranie. Namacalna forma interfejsu okazała się całkowitym sukcesem, ponieważ użytkownicy odczuwali, że mogą podnieść i przesuwać obiekty tak samo łatwo w przypadku środowiska AR, jak w przypadku współpracy twarzą w twarz i znacznie łatwiej niż w przypadku warunków z projekcją.

#### **4.3. Współpraca zdalna**

Jedną z pierwszych prac zajmujących się współpracą zdalną jest praca ,,Real World Teleconferencing'' [6]. Interfejs stworzony podczas tej pracy wyposaża użytkownika w wyświetlacz HMD z zamocowaną do niego kamerą i daje możliwość obserwacji jednego zdalnego uczestnika konferencji, który pojawia się jako wirtualny obraz, "przymocowany" do rzeczywistej karty. Rozmiar obserwowanego użytkownika jest zgodny z rzeczywistą wielkością. Osoby współpracujące podczas konferencji pojawiają się wyświetlane w rzeczywistej przestrzeni pracy lokalnego użytkownika.

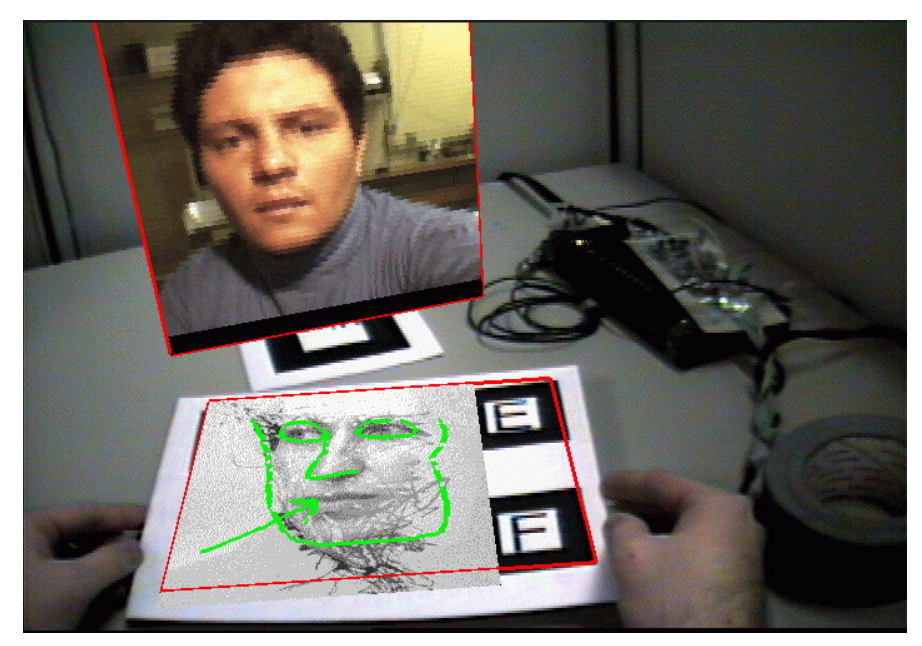

Rys. 18. Reprezentacja użytkownika zdalnego w ,,Real World Teleconferencing'' (źródło: Strona Human Interface Technology Laboratory, http://www.hitl.washington.edu)

Fig. 18. Remote user representation in ,,Real World Teleconferencing'' (source: web site Human Interface Technology Laboratory, http://www.hitl.washington.edu)

Dalsze badania przyczyniły się do rozwinięcia interfejsów zdalnej współpracy opartych na powyższych założeniach. W celu stworzenia przestrzennej wirtualnej przestrzeni konferencji karty reprezentujące uczestników mogą być układane w dowolny sposób we własnej przestrzeni pracy. Karty są wystarczająco małe, aby mogły być łatwo przenoszone, dzięki czemu zapewniona jest przenoszalność systemu. Użytkownik nie jest ,,przywiązany'' do własnego biurka i potencjalnie może prowadzić konferencję z dowolnej lokalizacji (zdalna współpraca staje się dowolną częścią otaczającego świata).

Jest wiele znaczących różnic pomiędzy zdalną konferencją AR a tradycyjną wideokonferencją przy biurku. Zdalni użytkownicy mogą pojawiać się jako obrazy o rozmiarze odpowiadającym rzeczywistej wielkości oraz potencjalnie dowolna ilość zdalnych użytkowników może być widoczna jednocześnie. Obraz zdalnego uczestnika konferencji jest obrazem całkowicie wirtualnym, a kamera jest umiejscowiona naprzeciw oczu użytkownika, wspierając tym samym naturalne sygnały wzrokowe (wpatrywanie się).

W analizie porównującej konferencję AR do tradycyjnej konferencji audio-wideo stwierdzono znacznie większe odczuwanie obecności zdalnych uczestników w przypadku konferencji AR oraz znacznie łatwiejsze spostrzeganie niewerbalnych sygnałów komunikacyjnych.

W wielu ostatnich pracach badawczych zastosowano interfejsy konferencji AR, które obsługują wielu zdalnych uczestników i stosują technikę ,,*alpha mappingu*'' w celu ,,wyodrębnienia'' obrazu wideo zdalnych uczestników konferencji z tła i dzięki temu stworzenia bardziej naturalnych obrazów.

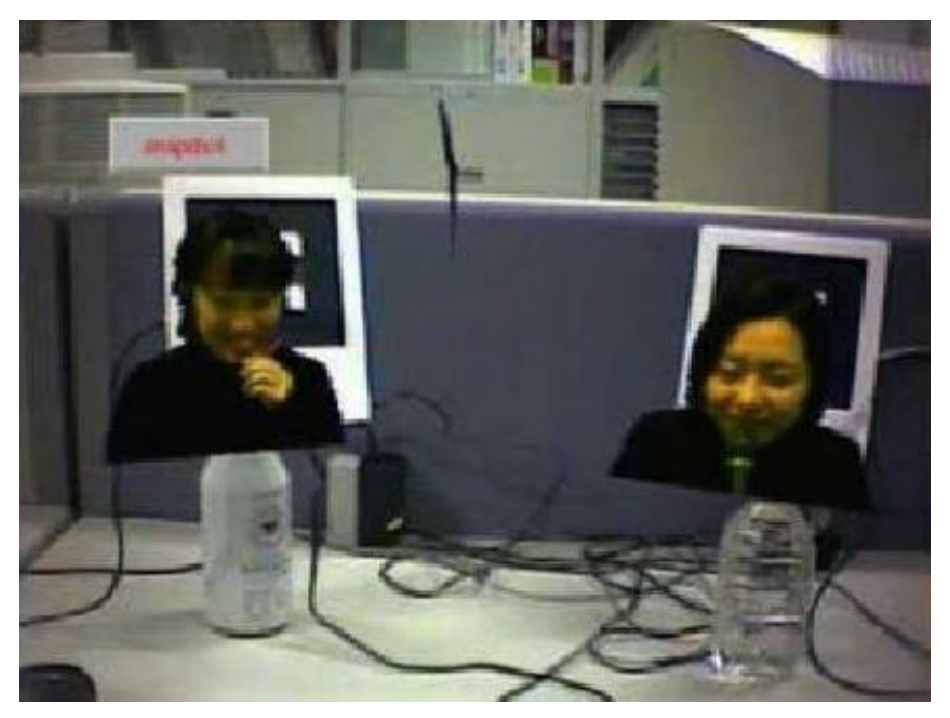

- Rys. 19. Uczestnicy konferencji ,,wyodrębnienieni'' za pomocą techniki ,,alpha mappingu'' (źródło: "Real world teleconferencing")
- Fig. 19. Separated users with using "alpha mapping" technique (source: "Real world teleconferencing")

Rezultaty badań naukowych pokazują, jak olbrzymi potencjał tkwi w tworzeniu systemów zdalnych konferencji opartych na AR, w których zdalni uczestnicy konferencji nie są odseparowani od siebie oknem ekranu, lecz rozmieszczeni są dookoła w środowisku użytkownika, umiejscowieni w pozycji najlepiej mu odpowiadającej.

Technika AR może być użyta do tworzenia fundamentalnie innych interfejsów do współpracy zdalnej oraz twarzą w twarz. Jest tak, ponieważ AR zapewnia:

- płynną interakcję pomiędzy rzeczywistym i wirtualnym środowiskiem,
- zdolność do uwydatniania, poprawy rzeczywistości,
- obecność przestrzennych sygnałów dla współpracy zdalnej oraz twarzą w twarz,
- wsparcie namacalnych interfejsów,
- zdolność do łatwego przejścia pomiędzy rzeczywistością a wirtualnością.

## **5. Podsumowanie i wnioski**

Rozszerzona Rzeczywistość stanowi ważną część obszaru badań naukowych współczesnej informatyki. Zakres zastosowań rozszerzonej rzeczywistości jest obszerny i wraz z rozwojem nowych technologii nieustannie poszerza się, wciąż jednak zakres zagadnień, jakie pozostają do opracowania, jest olbrzymi.

Bardzo ważną rolę w tworzeniu systemów rozszerzonej rzeczywistości stanowią wyświetlacze. Ich znaczący rozwój w przeciągu ostatniej dekady przyczynia się znacząco do rozwoju rozszerzonej rzeczywistości. Miniaturyzacja urządzeń automatyki i elektroniki przyczyniła się do "wyprowadzenia" rozszerzonej rzeczywistości poza ściany zamkniętych środowisk, dzięki czemu zakres oddziaływań rozszerzonej rzeczywistości znacznie się powiększył. Wraz z opuszczeniem przez badaczy laboratoriów pojawiło się wiele nowych zagadnień do opracowania. Ważną ich część stanowią systemy śledzące, bez których trudno sobie wyobrazić działanie jakichkolwiek systemów rozszerzonej rzeczywistości.

Rozszerzona rzeczywistość staje się coraz bardziej przyjazna dla użytkownika. Współpraca i obsługa tych systemów staje się coraz bardziej intuicyjna i prosta. Od wielu lat idą za tym badania naukowe, przeprowadzane na całym świecie, nad interfejsami i interakcją użytkownika z systemami rozszerzonej rzeczywistości. Także i w tej części systemów rozszerzonej rzeczywistości napotyka się na wiele zaawansowanych zagadnień do opracowania, z których ciekawszą część stanowi zaawansowane renderowanie, dzięki któremu obrazy rozszerzonej rzeczywistości staną się nie do odróżnienia od tych rzeczywistych.

Rozwój rozszerzonej rzeczywistości wymusił rozpoczęcie prac badawczych nad zagadnieniami współpracy wewnątrz systemów opartych na tej technologii. Rozszerzona rzeczywistość daje możliwość wprowadzenia dodatkowych sygnałów werbalnych między użytkownikami podczas bezpośredniej współpracy wewnątrz systemu wykorzystującego rozszerzoną rzeczywistość. Daje to świetne efekty, chociażby w przypadku zdalnej współpracy, np. wideokonferencje.

Reasumując, rozszerzona rzeczywistość jest bardzo ciekawą gałęzią współczesnych badań naukowych informatyki i innych pokrewnych dziedzin. W związku z tym, iż jest to dziedzina stosunkowo młoda, zakres zagadnień, jakie można przeanalizować i zgłębić, jest wciąż olbrzymi, a wiele nowych zagadnień powstaje wraz z rozwojem nowych technologii.

### **BIBLIOGRAFIA**

- 1. Azuma R., Baillot Y., Behringer R., Feiner S., Julier S., MacIntyre B.: Recent advances in augmented reality. IEEE Computer Graphics and Applications, 21(6), 2001, s. 34÷47.
- 2. Azuma R.: A survey of augmented reality. Presence, 6(4), 1997, s. 355÷385.
- 3. Bell B., Feiner S., Hollerer T.: View management for virtual and augmented reality. UIST, 2001, s. 101÷110.
- 4. Butz A., Hollerer T., Feiner S., MacIntyre B., Beshers C.: Enveloping users and computers in a collaborative 3d augmented reality, 1999.
- 5. Billinghurst M., Kato H.: Real world teleconferencing, 1999.
- 6. Billinghurst M., Kato H.: Collaborative augmented reality, 2002.
- 7. Billinghurst M., Kato H., Poupyrev I.: The magic-book moving seamlessly between reality and virtuality. IEEE Comput. Graph. Appl.,  $21(3)$ ,  $2001$ , s.  $6\div 8$ .
- 8. Billinghurst M., Kato H., Poupyrev I.: Magicbook: transitioning between reality and virtuality. CHI '01: CHI '01 extended abstracts on Human factors in computing systems, strony 25– 26, New York, NY, USA, 2001. ACM Press.
- 9. Billinghurst M., Kato H., Kiyokawa K., Belcher D., Poupyrev I.: Experiments with face-toface collaborative AR interfaces. Virtual Reality J. 4, 2 (2002).
- 10. Debevec P.: Rendering synthetic objects into real scenes: bridging traditional and imagebased graphics with global illumination and high dynamic range photography. SIGGRAPH '98: Proceedings of the 25th annual conference on Computer graphics and interactive techniques, strony 189–198, New York, NY, USA, 1998. ACM Press.
- 11. Fuhrmann A., Hesina G., Faure F., Gervautz M.: Occlusion in collaborative augmented environments. Computers and Graphics, 23(6), 1999, s. 809÷819.
- 12. Feiner S., MacIntyre B., Hollerer T., Webster A.: A touring machine: Prototyping 3d mobile augmented reality systems for exploring the urban environment. ISWC '97: Proceedings of the 1st IEEE International Symposium on Wearable Computers, strona 74, Washington, DC, USA, 1997. IEEE Computer Society.
- 13. Haller M., Drab S., Hartmann W.: A real-time shadow approach for an augmented reality application using shadow volumes. VRST '03: Proceedings of the ACM symposium on Virtual reality software and technology, s. 56÷65, New York, NY, USA, 2003. ACM Press.
- 14. Ishii H., Kobayashi M., Arita K. Iterative design of seamless collaboration media. Commun. ACM, 37(8), 1994, s. 83÷97.
- 15. Julier S., Lanzagorta M., Baillot Y., Rosenblum L., Feiner S., Ollerer T.: Information filtering for mobile augmented reality, 2000.
- 16. Kato H., Billinghurst M., Poupyrev I., Imamoto K., Tachibana K.: Virtual object manipulation on a table-top ar environment, 2000.
- 17. Kiyokawa K., Takemura H., Yokoya N.: Seamlessdesign for 3d object creation. IEEE MultiMedia, 7(1), 2000, s. 22÷33.
- 18. MacIntyre B., Coelho E.: Adapting to dynamic registration errors using level of error, 2000.
- 19. Milgram P., Kishino F: A taxonomy of mixed reality visual displays. IEICE Transactions on Information Systems, E77-D(12), December 1994.
- 20. Milgram P., Takemura H., Utsumi A., Kishino F.: Augmented reality: a class of displays on the reality-virtuality continuum. H. Das, redaktor, Proc. SPIE Vol. 2351, s. 282÷292, Telemanipulator and Telepresence Technologies, Hari Das; Ed., wolumen 2351 serii Presented at the Society of Photo-Optical Instrumentation Engineers (SPIE) Conference, s. 282÷292, December 1995.
- 21. Mukaigawa Y., Mihashi S., Shakunaga T.. Photometric image-based rendering for virtual lighting image synthesis. IWAR '99: Proceedings of the 2nd IEEE and ACM International Workshop on Augmented Reality, IEEE Computer Society, Washington, DC, USA, 1999, s. 115.
- 22. Ohshima T., Satoh K., Yamamoto H., Tamura H.: Ar2 hockey: A case study of collaborative augmented reality. VRAIS '98: Proceedings of the Virtual Reality Annual International Symposium, IEEE Computer Society, Washington, DC, USA, 1998, s. 268.
- 23. Raskar R., Low K.: Interacting with spatially augmented reality. In Proceedings of the 1st international Conference on Computer Graphics, Virtual Reality and Visualization, 2001.
- 24. Stuppacher I, Supan P.: Interactive image based lighting in augmented reality. 2006.
- 25. Supan P., Haller M, Stuppacher I.: Image based shadowing in real-time augmented reality. International Journal of Virtual Reality, 2006.
- 26. Ribo M.: State of the art report on optical tracking, 2001.
- 27. Rekimoto J., Saitoh M.: Augmented surfaces: A spatially continuous work space for hybrid computing environments. CHI, 1999, s. 378÷385.
- 28. Raskar R., Welch G., Cutts M., Lake A., Stesin L., Fuchs H.: The office of the future: a unified approach to image based modeling and spatially immersive displays. SIGGRAPH '98: Proceedings of the 25th annual conference on Computer graphics and interactive techniques, ACM Press, New York, NY, USA, 1998, s. 179÷188.
- 29. Schmalstieg D., Fuhrmann A., Hesina G.: Bridging multiple user interface dimensions with augmented reality, 2000.
- 30. Schmalstieg D., Fuhrmann A., Hesina G., Szalavari Z., Encarnacao L., Gervautz M., Purgathofer W.: The studierstube augmented reality project. Presence: Teleoper. Virtual Environ.,  $11(1)$ ,  $2002$ , s.  $33\div 54$ .
- 31. Szalavari Z., Gervautz M.: The personal interaction panel a two-handed interface for augmented reality. Computer Graphics Forum, 16(3), 1997, s. 335÷346.
- 32. Stauder J.: Augmented reality with automatic illumination control incorporating ellipsoidal models. IEEE Transactions on Multimedia, 1(2), 1999, s. 136÷143.
- 33. Thomas B., Piekarski W., Gunther B.: Using augmented reality to visualize architecture designs in an outdoor environment, 1999.
- 34. You S., Neumann U., Azuma R.: Orientation tracking for outdoor augmented reality registration. IEEE Computer Graphics and Applications, 19(6), 1999, s. 36÷42.
- 35. Zlatanova S.: Augmented reality technology. 2002.

Recenzent: Dr hab. inż. Maria Pietruszka, prof. Pol. Łódzkiej

Wpłynęło do Redakcji 1 grudnia 2008 r.

#### **Abstract**

Augmented Reality (AR) is a field of computer research which deals with the with the combination of real world and computer generated data. In this work a survey of augmented reality important issues was presented.

In first chapter the place of AR with respect to Virtual Reality (VR) and the real world was discussed and Reality–virtuality Continuum (Figure 3) defined by Milgram and Kishino was showed. Moreover current and potential uses Augmented Reality was presented and several examples was provided.

Chapter "Classification of AR systems" show classification of AR systems focusing on visualization approaches (displays), working distance (indoor, outdoor) and hardware of the AR systems (tracking systems). All part of this classification was detailed presented with lot of examples.

In next chapter "User interface and interaction" user interface and interaction issues was presented. Visualization problems like error estimation, large data density and advanced rendering was detailed discussed.

Last chapter present collaboration in AR systems. Current collaborative technology used in AR systems was presented and examples that illustrate the benefits of AR technology for face-to-face and remote collaboration was described. This chapter show that AR techniques can be used to develop fundamentally different interfaces to face-to-face and remote collaboration.

# **Adres**

Przemysław Pardel, Al. Zwycięstwa 1b/17, 39-460 Nowa Dęba, Polska, przemyslaw.pardel@gmail.com